# Structural Break Detection in Time Series Models

Richard A. DavisColumbia University

Thomas LeeColorado State University

Gabriel Rodriguez-Yam Universidad Autónoma Chapingo

(http://www.stat.columbia.edu/~rdavis/lectures)

This research supported in part by an IBM faculty award.

#### Illustrative Example

#### How many segments do you see?

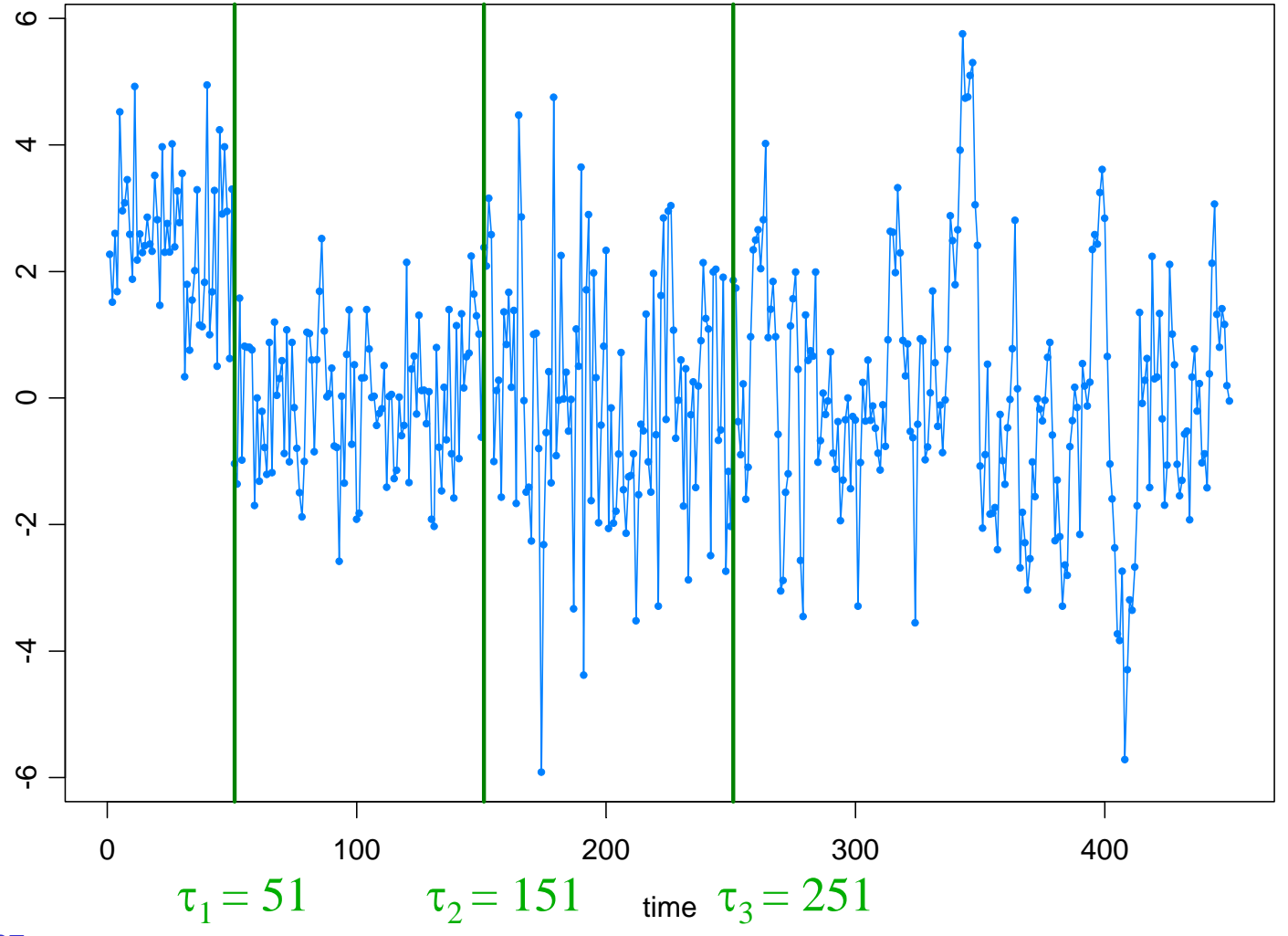

#### Illustrative Example

#### Auto-PARM=Auto-Piecewise AutoRegressive Modeling

4 pieces, 2.58 seconds.

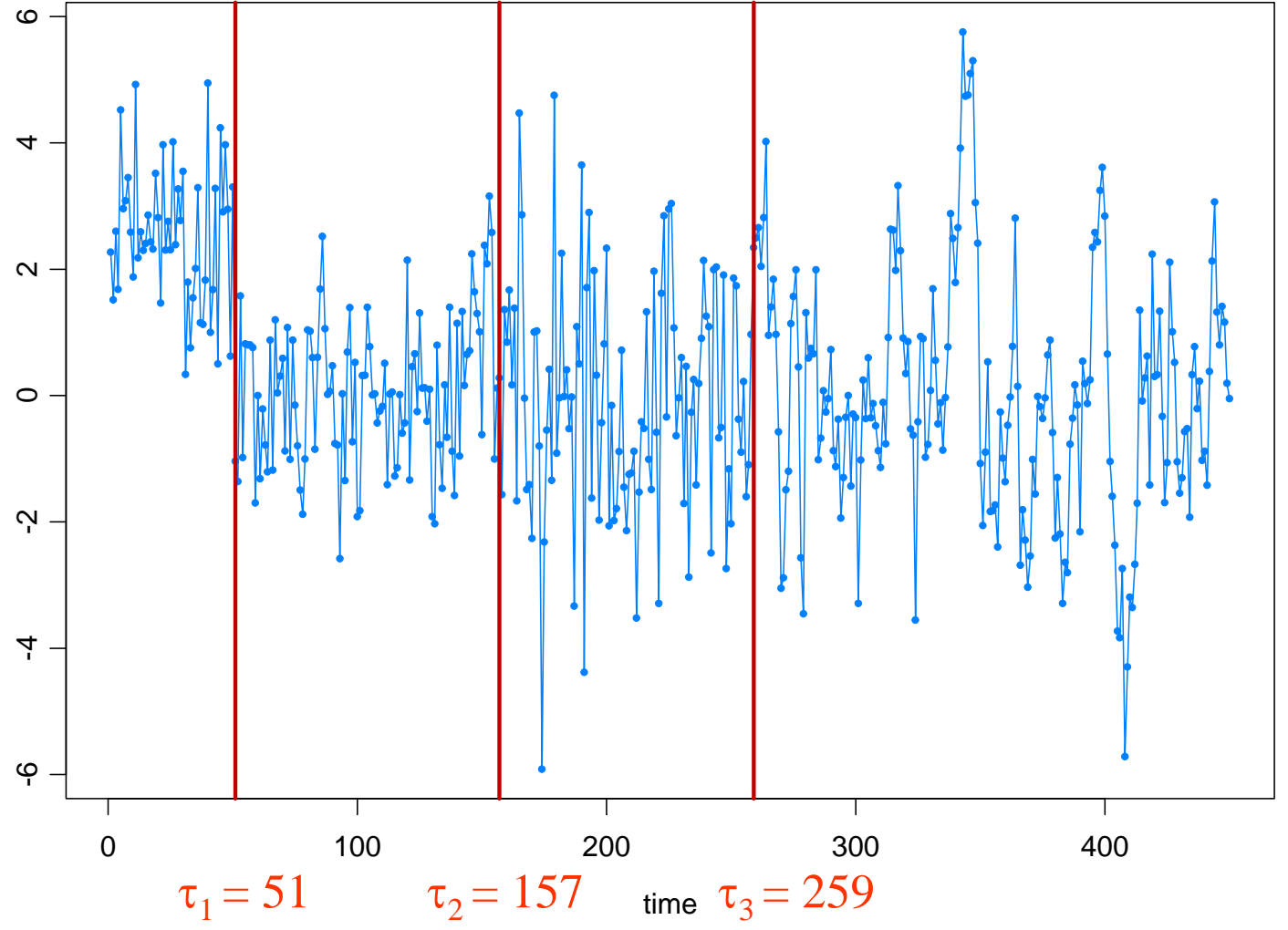

#### A Second Example

Log-returns for Merck (2 Jan 2003 to 28 April 2006, N=837) Any breaks in this series?

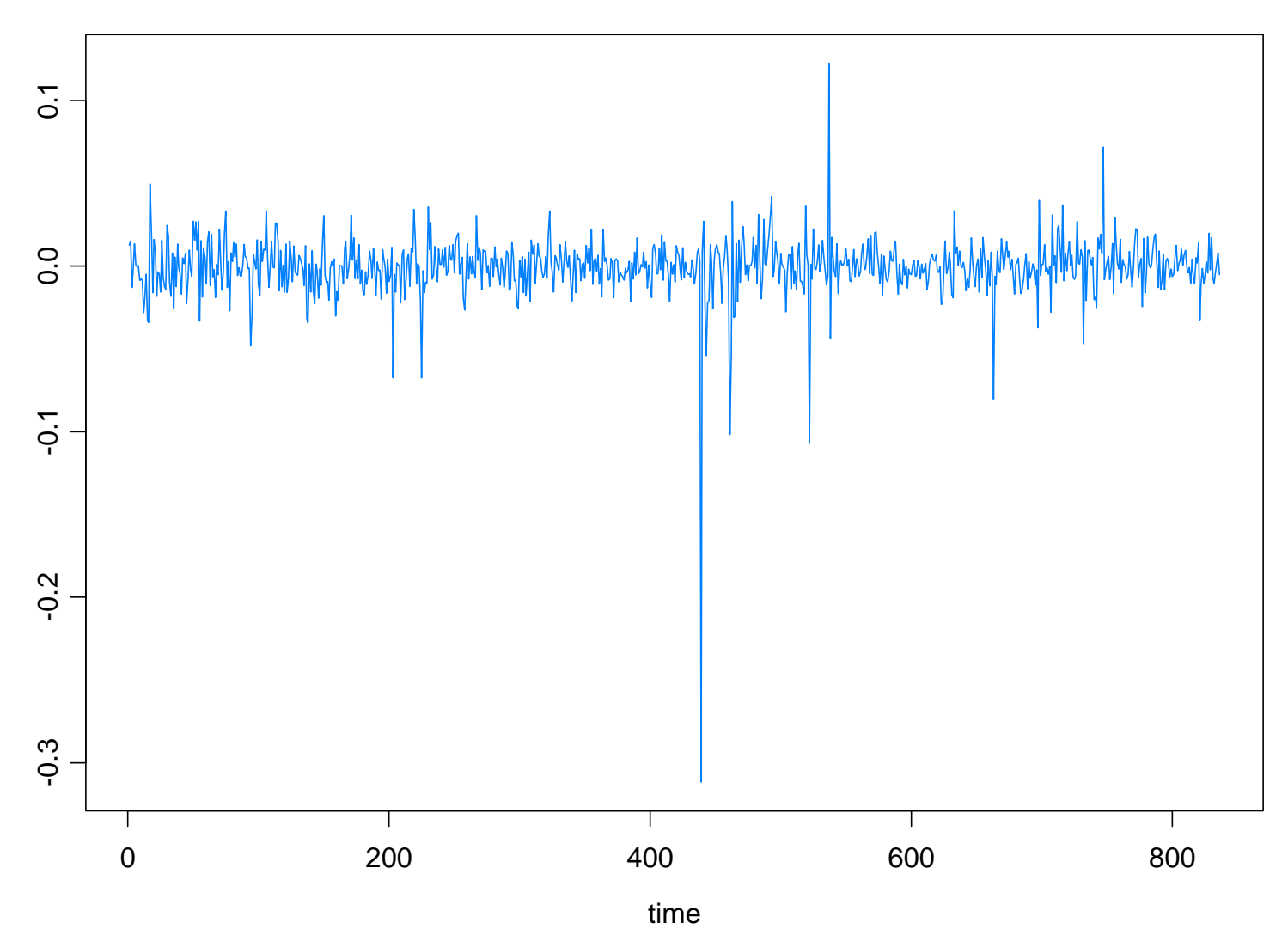

#### $\triangleright$  Introduction

- **•Examples** 
	- $\blacksquare$  AR
	- GARCH
	- **Stochastic volatility**
	- **State space models**

¾ Model selection using Minimum Description Length (MDL)

- General principles
- Application to AR models with breaks
- ¾ Optimization using a Genetic Algorithm
	- Basics
	- Implementation for structural break estimation
- $\triangleright$  Simulation results
- $\triangleright$  Applications
- **≻ Simulation results for GARCH and SV models**

#### **Examples**

1. Piecewise AR model:

$$
Y_t = \gamma_j + \phi_{j1} Y_{t-1} + \dots + \phi_{jp_j} Y_{t-p_j} + \sigma_j \varepsilon_t, \quad \text{if } \tau_{j-1} \le t < \tau_j,
$$

where  $\tau_{0} = 1 < \tau_{1} < \ldots < \tau_{m\text{-}1} < \tau_{m} = n+1,$  and  $\{ \varepsilon_{t}\}$  is IID(0,1).

Goal: Estimate

*m* <sup>=</sup> number of segments  $\tau_j$  = location of  $j^{\text{th}}$  break point <sup>γ</sup>*<sup>j</sup>* <sup>=</sup> level in *j*th epoch  $p_j$  = order of AR process in j<sup>th</sup> epoch (φ<sub>*j*1</sub>,…,φ<sub>*jp<sub>j</sub></sub> ) = AR coefficients in j<sup>th</sup> epoch</sub>* <sup>σ</sup>*<sup>j</sup>* <sup>=</sup> scale in *j*th epoch

# Examples (cont)

2. Segmented GARCH model:

$$
Y_{t} = \sigma_{t} \varepsilon_{t},
$$
  
\n
$$
\sigma_{t}^{2} = \omega_{j} + \alpha_{j1} Y_{t-1}^{2} + \dots + \alpha_{jp_{j}} Y_{t-p_{j}}^{2} + \beta_{j1} \sigma_{t-1}^{2} + \dots + \beta_{jq_{j}} \sigma_{t-q_{j}}^{2}, \quad \text{if } \tau_{j-1} \leq t < \tau_{j},
$$

where  $\tau^{}_{0} = 1 < \tau^{}_{1} < \ldots < \tau^{}_{m\text{-}1} < \tau^{}_{m} = n+1,$  and  $\{ \varepsilon^{}_{t} \}$  is  ${\sf IID}(0,1).$ 

3. Segmented stochastic volatility model:

$$
Y_{t} = \sigma_{t} \varepsilon_{t},
$$
  
\n
$$
\log \sigma_{t}^{2} = \gamma_{j} + \phi_{j1} \log \sigma_{t-1}^{2} + \dots + \phi_{jp_{j}} \log \sigma_{t-p_{j}}^{2} + \nu_{j} \eta_{t}, \quad \text{if } \tau_{j-1} \leq t < \tau_{j}.
$$

4. Segmented state-space model (SVM a special case):

$$
p(y_t | \alpha_t, ..., \alpha_1, y_{t-1}, ..., y_1) = p(y_t | \alpha_t)
$$
 is specified  

$$
\alpha_t = \gamma_j + \phi_{j1}\alpha_{t-1} + \dots + \phi_{jp_j}\alpha_{t-p_j} + \sigma_j\eta_t, \quad \text{if } \tau_{j-1} \le t < \tau_j.
$$

#### Model Selection Using Minimum Description Length

#### Basics of MDL:

Choose the model which *maximizes the compression* of the data or, equivalently, select the model that *minimizes the code length* of the data (i.e., amount of memory required to encode the data).

 $\boldsymbol{M}$  = class of operating models for  $\boldsymbol{\mathsf{y}} = (\mathsf{y}_1, \ \ldots \ , \ \mathsf{y}_n)$ 

*LF* (*y*) = code length of *y* relative to *<sup>F</sup>* <sup>∈</sup> *<sup>M</sup>*

Typically, this term can be decomposed into two pieces (two-part code),

$$
L_{\mathbf{F}}(y) = L(\hat{\mathbf{F}}|y) + L(\hat{e} | \hat{\mathbf{F}}),
$$

where

$$
L(\hat{F}/y) = \text{code length of the fitted model for } F
$$
  

$$
L(\hat{e}/\hat{F}) = \text{code length of the residuals based on the fitted model}
$$

Model Selection Using Minimum Description Length (cont)

Applied to the segmented AR model:

$$
Y_{t} = \gamma_{j} + \phi_{j1}Y_{t-1} + \dots + \phi_{jp_{j}}Y_{t-p_{j}} + \sigma_{j}\varepsilon_{t}, \text{ if } \tau_{j-1} \leq t < \tau_{j},
$$
  
First term  $L(\hat{F}/y)$ :

$$
L(\hat{F}|y) = L(m) + L(\tau_1, ..., \tau_m) + L(p_1, ..., p_m) + L(\hat{\psi}_1 | y) + \dots + L(\hat{\psi}_m | y)
$$
  
= log<sub>2</sub> m + mlog<sub>2</sub> n +  $\sum_{j=1}^{m} log_2 p_j + \sum_{j=1}^{m} \frac{p_j + 2}{2} log_2 n_j$ 

Second term  $\, L(\hat{e}\, |\, \hat{\bm{F}})$  :  $(\hat{e}\,\vert\, \bm{l}$ 

$$
L(\hat{e} | \hat{F}) \approx -\sum_{j=1}^{m} \log_2 L(\hat{\psi}_j | y)
$$

$$
MDI(m, (\tau_1, p_1), ..., (\tau_m, p_m))
$$
  
= log<sub>2</sub> m + mlog<sub>2</sub> n +  $\sum_{j=1}^{m}$  log<sub>2</sub> p<sub>j</sub> +  $\sum_{j=1}^{m} \frac{p_j + 2}{2}$  log<sub>2</sub> n<sub>j</sub> +  $\sum_{j=1}^{m}$  (n<sub>j</sub> log<sub>2</sub>(2 $\pi \hat{\sigma}_j^2$ ) + n<sub>j</sub>)/2

# Optimization Using Genetic Algorithm

Basics of GA:

Class of optimization algorithms that mimic natural evolution.

- Start with an initial set of *chromosomes*, or population, of possible solutions to the optimization problem.
- Parent chromosomes are randomly selected (proportional to the rank of their objective function values), and produce offspring using *crossover* or *mutation* operations.
- After a sufficient number of offspring are produced to form a second generation, the process then *restarts to produce a third generation*.
- Based on Darwin's *theory of natural selection*, the process should produce future generations that give a *smaller (or larger)* objective function.

# Optimization Using Genetic Algorithm

Genetic Algorithm: Chromosome consists of *<sup>n</sup>* genes, each taking the value of −1 (no break) or *p* (order of AR process). Use natural selection to find a *near* optimal solution.

Map the break points with a chromosome *<sup>c</sup>* via

$$
(m,(\tau_1,p_1)...(\tau_m,p_m)) \longleftrightarrow c = (\delta_1,...,\delta_n),
$$

where

$$
\delta_t = \begin{cases}\n-1, & \text{if no break point at } t, \\
p_j, & \text{if break point at time } t = \tau_{j-1} \text{ and AR order is } p_j.\n\end{cases}
$$

For example,

$$
c = (2, -1, -1, -1, -1, 0, -1, -1, -1, -1, 0, -1, -1, -1, 3, -1, -1, -1, -1, -1)
$$
  
t: 1 6 11 15

would correspond to a process as follows:

AR(2), t=1:5; AR(0), t=6:10; AR(0), t=11:14; AR(3), t=15:20

#### Implementation of Genetic Algorithm—(cont)

Generation 0: Start with *L* (200) randomly generated chromosomes, *c*1, . . . ,*cL* with associated MDL values, *MDL*(*c*1), . . . , *MDL*(*cL*).

Generation 1: A new child in the next generation is formed from the chromosomes  $c_{\scriptscriptstyle 1}^{},\qquad$  ,  $c_{\scriptscriptstyle L}$  of the previous generation as follows:

 $\triangleright$  with probability  $\pi_c$ , *crossover* occurs.

■ two parent chromosomes *c<sub>i</sub>* and *c<sub>j</sub>* are selected at random with probabilities proportional to the ranks of *MDL*(*ci*)*.*

*k<sup>th</sup>* gene of child is  $\delta_k = \delta_{i,k}$  w.p. ½ and  $\delta_{j,k}$  w.p. ½

- ¾ with probability 1− <sup>π</sup>*c*, *mutation* occurs.
	- **a** parent chromosome  $c_i$  is selected
	- *k<sup>th</sup>* gene of child is  $\delta_k = \delta_{i,k}$  w.p.  $\pi_1$ ; −1 w.p.  $\pi_2$ ; and *p* w.p. 1−  $\pi_1$ − $\pi_2$ .

# Implementation of Genetic Algorithm—(cont)

Execution of GA: Run GA until *convergence* or until a *maximum number of generations* has been reached. *.*

Various Strategies:

- ¾ include the *top ten* chromosomes from last generation in next generation.
- ¾ use multiple *islands*, in which populations run independently, and then allow *migration* after a fixed number of generations. This implementation is amenable to *parallel computing*.

Simulation Examples-based on Ombao et al. (2001) test cases

1. Piecewise stationary with dyadic structure: Consider a time series following the model,

$$
Y_{t} = \begin{cases} .9Y_{t-1} + \varepsilon_{t}, & \text{if } 1 \leq t < 513, \\ 1.69Y_{t-1} - .81Y_{t-2} + \varepsilon_{t}, & \text{if } 513 \leq t < 769, \\ 1.32Y_{t-1} - .81Y_{t-2} + \varepsilon_{t}, & \text{if } 769 \leq t \leq 1024, \end{cases}
$$

where  $\{\varepsilon_t\}$  ~ IID N(0,1).

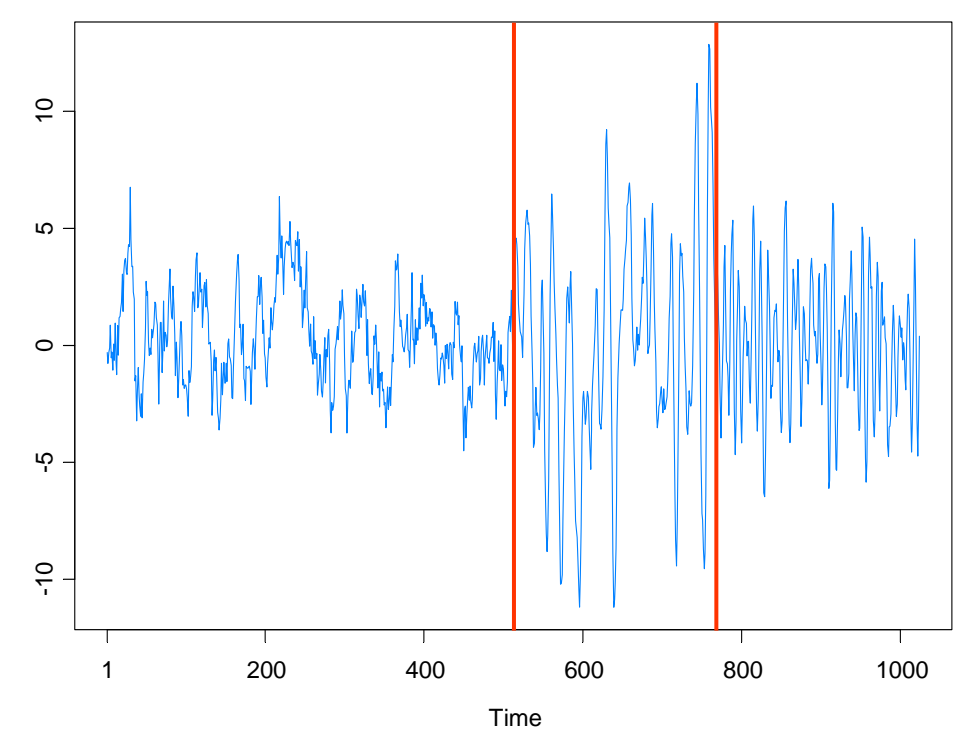

#### 1. Piecewise stat (cont)

Implementation: Start with  $NI = 50$  islands, each with population size  $L = 200$ .

3

After every *Mi* = 5 generations, allow migration.

Replace worst 2 in Island 2<br>with best 2 from Island 4. with best 2 from Island 4.

Stopping rule: Stop when the max MDL does not change for 10 consecutive migrations or after 100 migrations.

Span configuration for model selection: Max AR order *K* = 10,

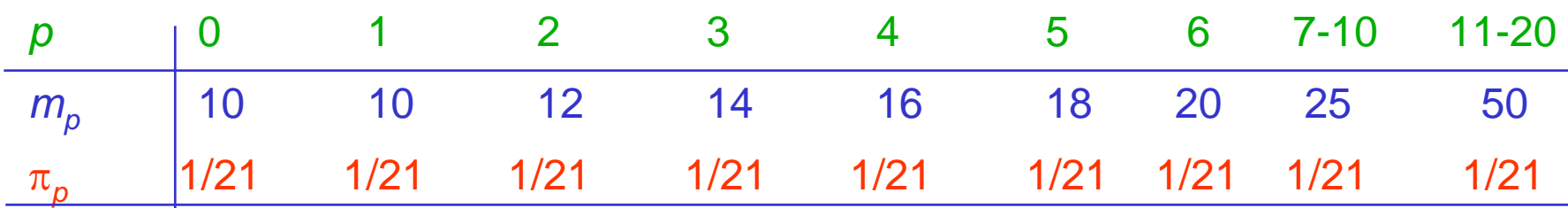

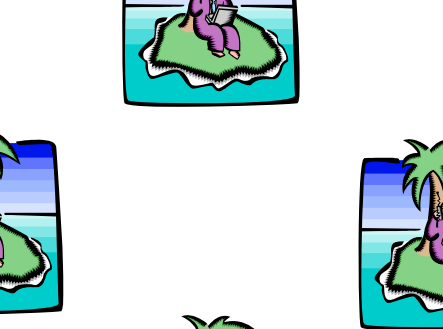

2

4

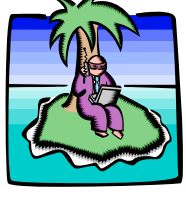

1

#### 1. Piecewise stat (cont)

GA results: 3 pieces breaks at  $\tau_1$ =513;  $\tau_2$ =769. Total run time 16.31 secs

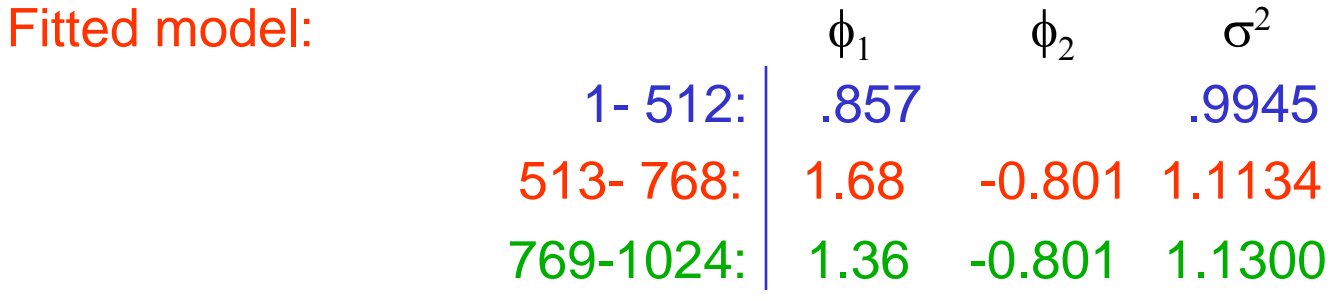

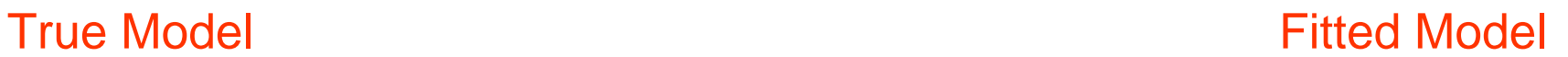

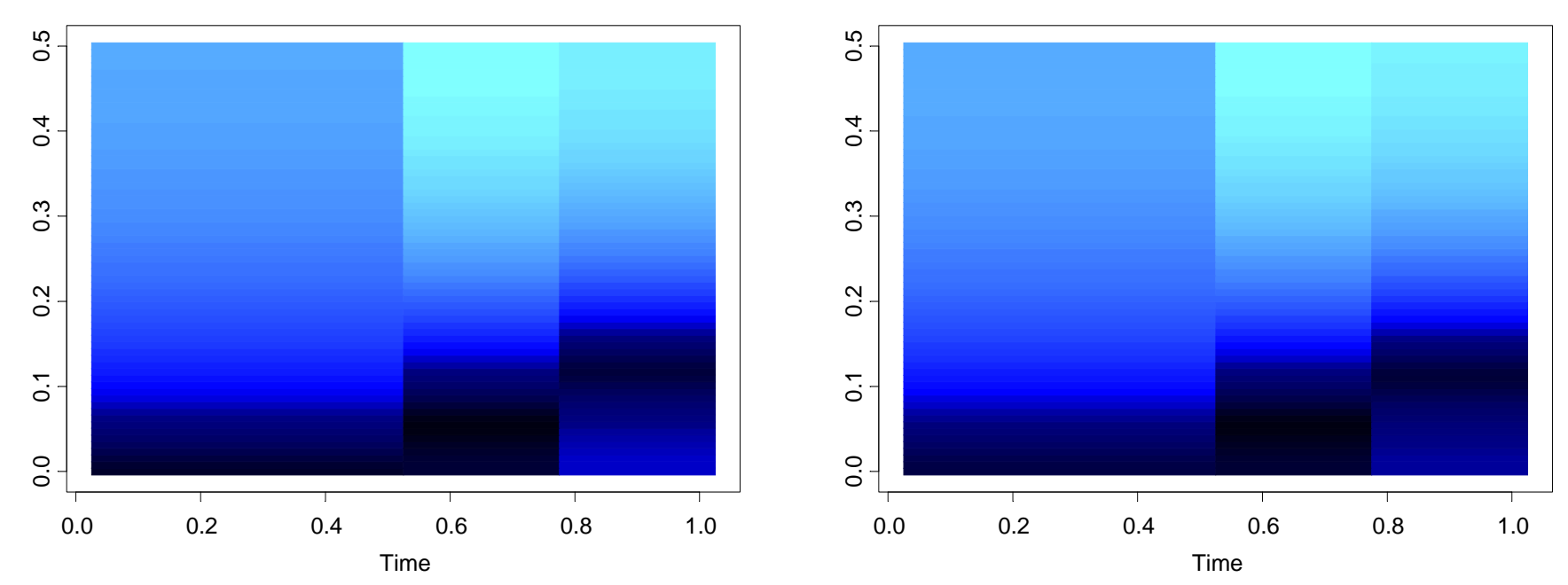

#### Simulation Examples (cont)

2. Slowly varying AR(2) model:

 $Y_t = a_t Y_{t-1} - 0.81 Y_{t-2} + \varepsilon_t \text{ if } 1 \le t \le 1024$ 

 $\text{where} \ \ a_{t} = .8[1 - 0.5 \cos(\pi t / 1024)], \ \ \text{and} \ \ \{\varepsilon_{t}\} \sim \text{IID N}(0,1).$ 

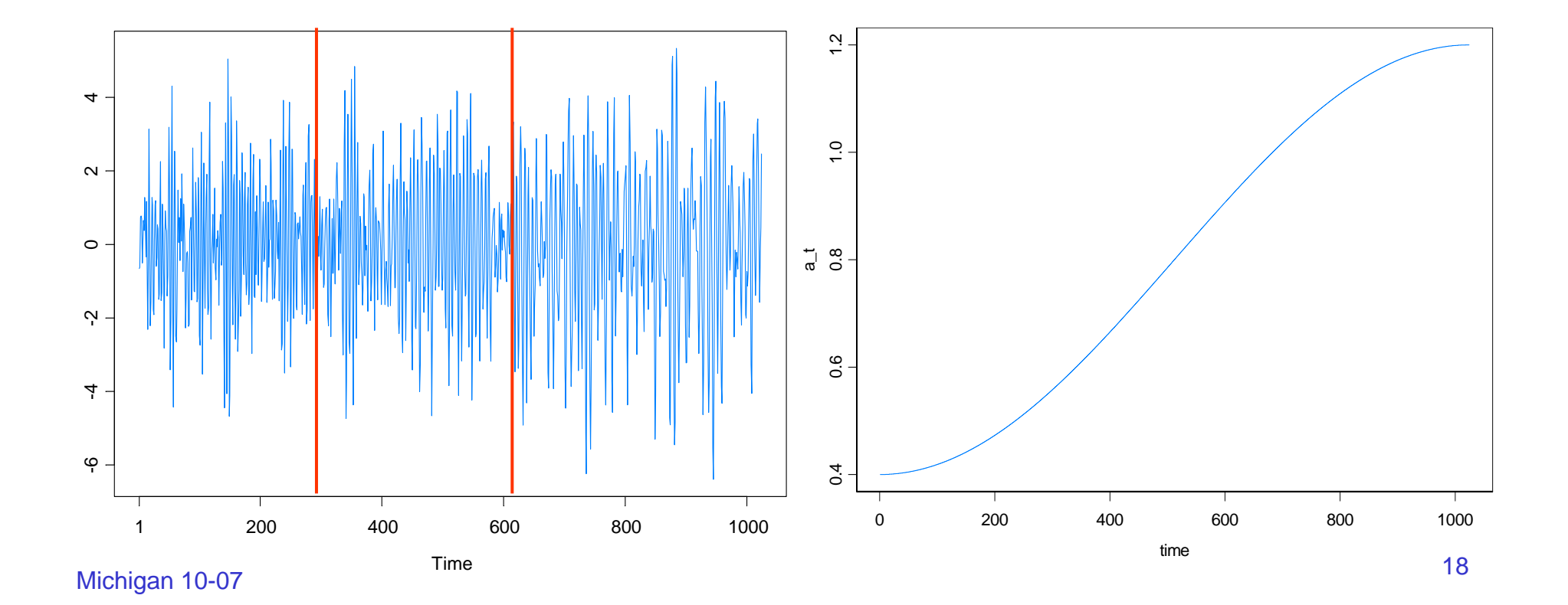

#### 2. Slowly varying AR(2) (cont)

GA results: 3 pieces, breaks at  $\tau_1$ =293,  $\tau_2$ =615. Total run time 27.45 secs

Fitted model:  $\phi_1$  $\phi_2$   $\sigma^2$ 1- 292: .365 -0.753 1.149293- 614: .821 -0.790 1.176 615-1024: 1.084 -0.760 0.960

**True Model Access 19 True Model Access 19 True Model Access 19 True Model Access 19 True Model Access 19 True Model Access 19 True Model Access 19 True Model Access 19 True Model Access 19 True Model Access 19 True Model** 

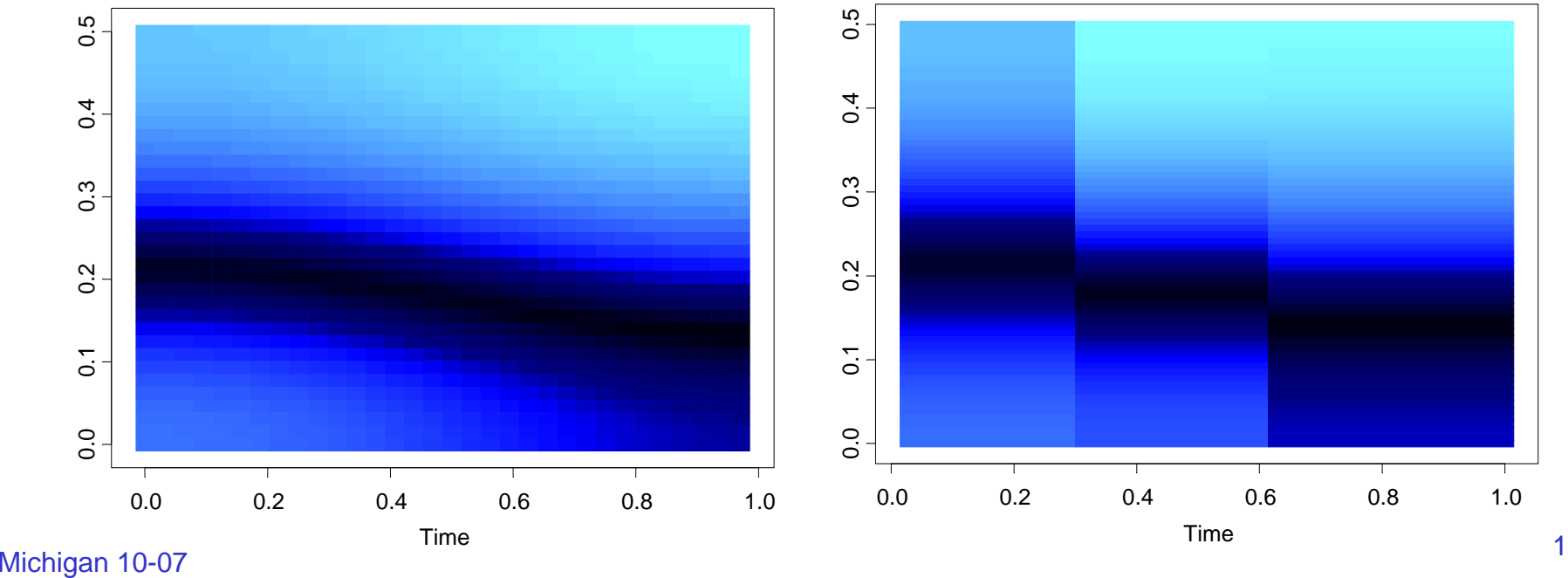

# 2. Slowly varying AR(2) (cont)

In the graph below right, we average the spectogram over the *GA fitted models* generated from each of the 200 simulated realizations.

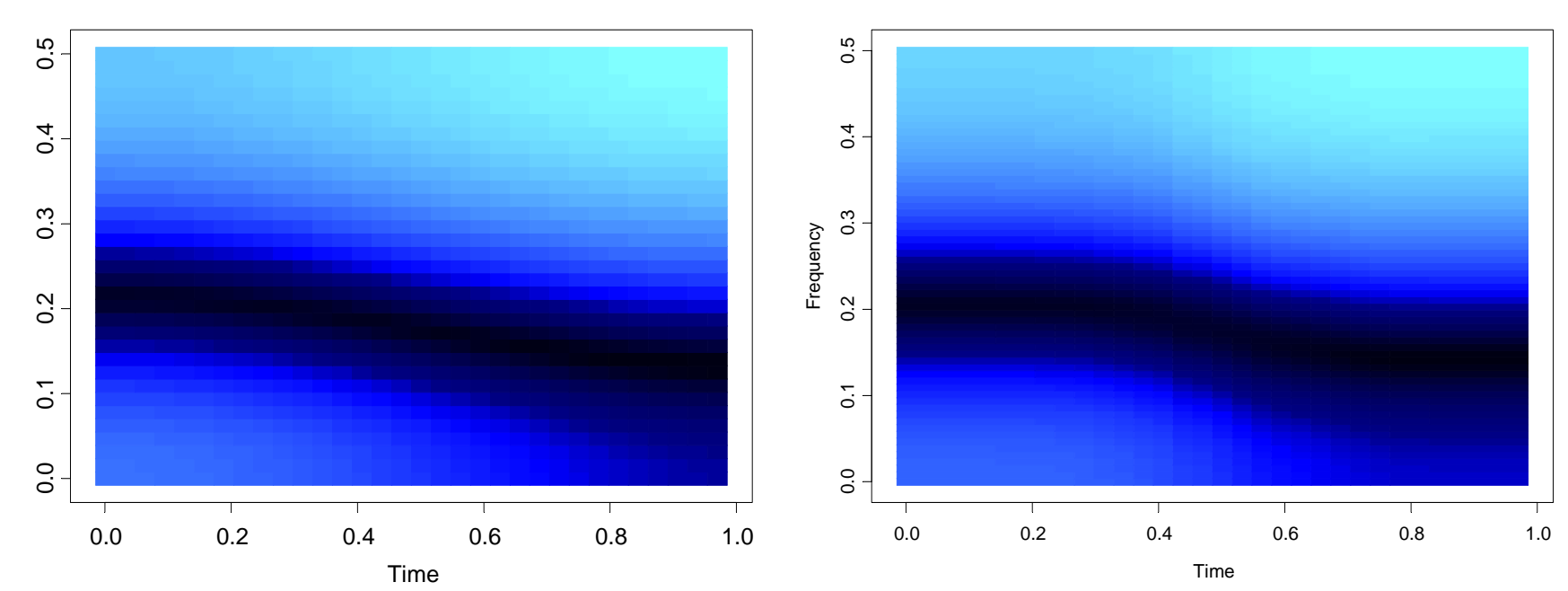

True Model **Average Model** 

# Theory

Consistency.

Suppose the number of change points *<sup>m</sup>* is known and let

$$
\lambda_1 = \tau_1/n, \ldots, \lambda_m = \tau_m/n
$$

be the relative (true) changepoints. Then

$$
\hat{\lambda}_j \rightarrow \lambda_j \quad \text{a.s.}
$$

where  $\lambda_{j} = \hat{\tau}_{j}/n$  and  $\hat{\tau}_{j}$  = Auto-PARM estimate of  $\tau_{j}$ . ˆ $\lambda_{_j}$   $=$   $\hat{\tau}_{_j}$   $\!prime\! n$   $\,$  and  $\hat{\tau}_{_j}$ 

Consistency of the estimate of *m* and the AR orders  $p_1, \ldots, p_m$ ?

- For *n* large, Auto-PARM estimate is <sup>≥</sup> *<sup>m</sup>*.
- Close to a proof of consistency: (Joint work with Stacey Hancock and Yi-Ching Yao.)

# **Examples**

#### Speech signal: GREASY

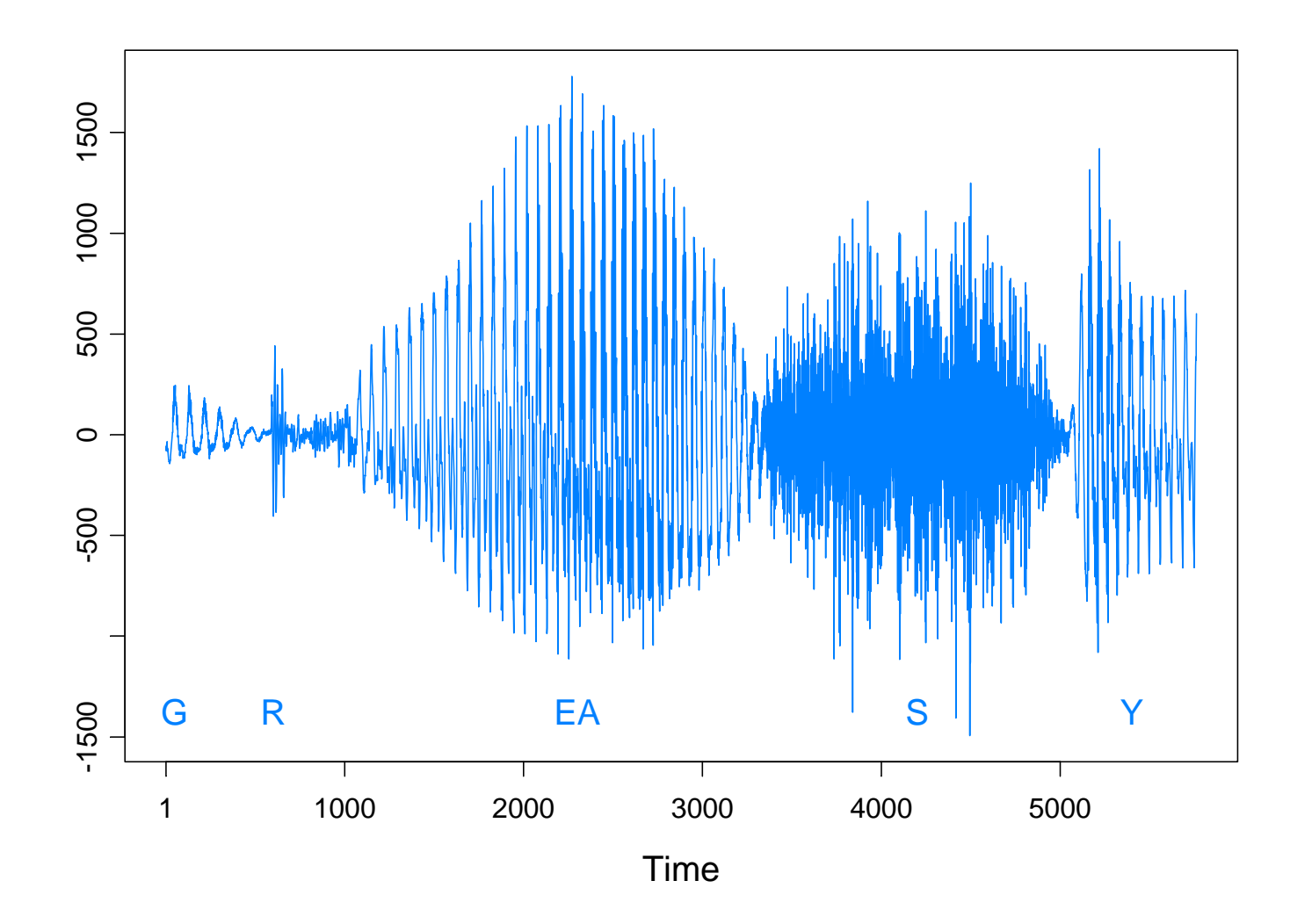

Speech signal: GREASY *n* = 5762 observations *m* = 15 break points Run time = 18.02 secs

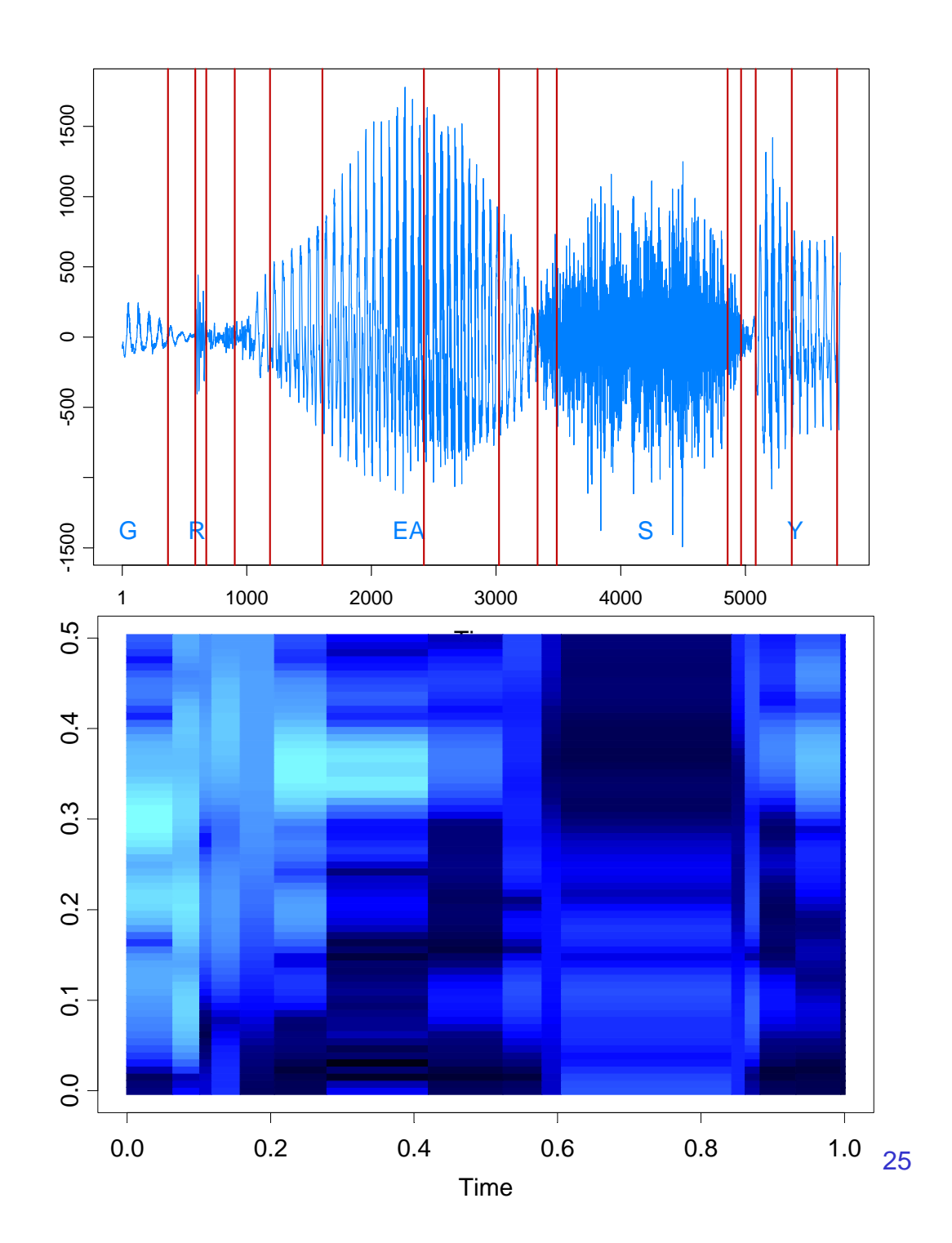

Michigan 10-07

# Examples

Mine explosion seismic trace in Scandinavia: (Shumway and Stoffer 2000, Stoffer et al. 2005)

Two waves: P (primary) compression wave and S (shear) wave

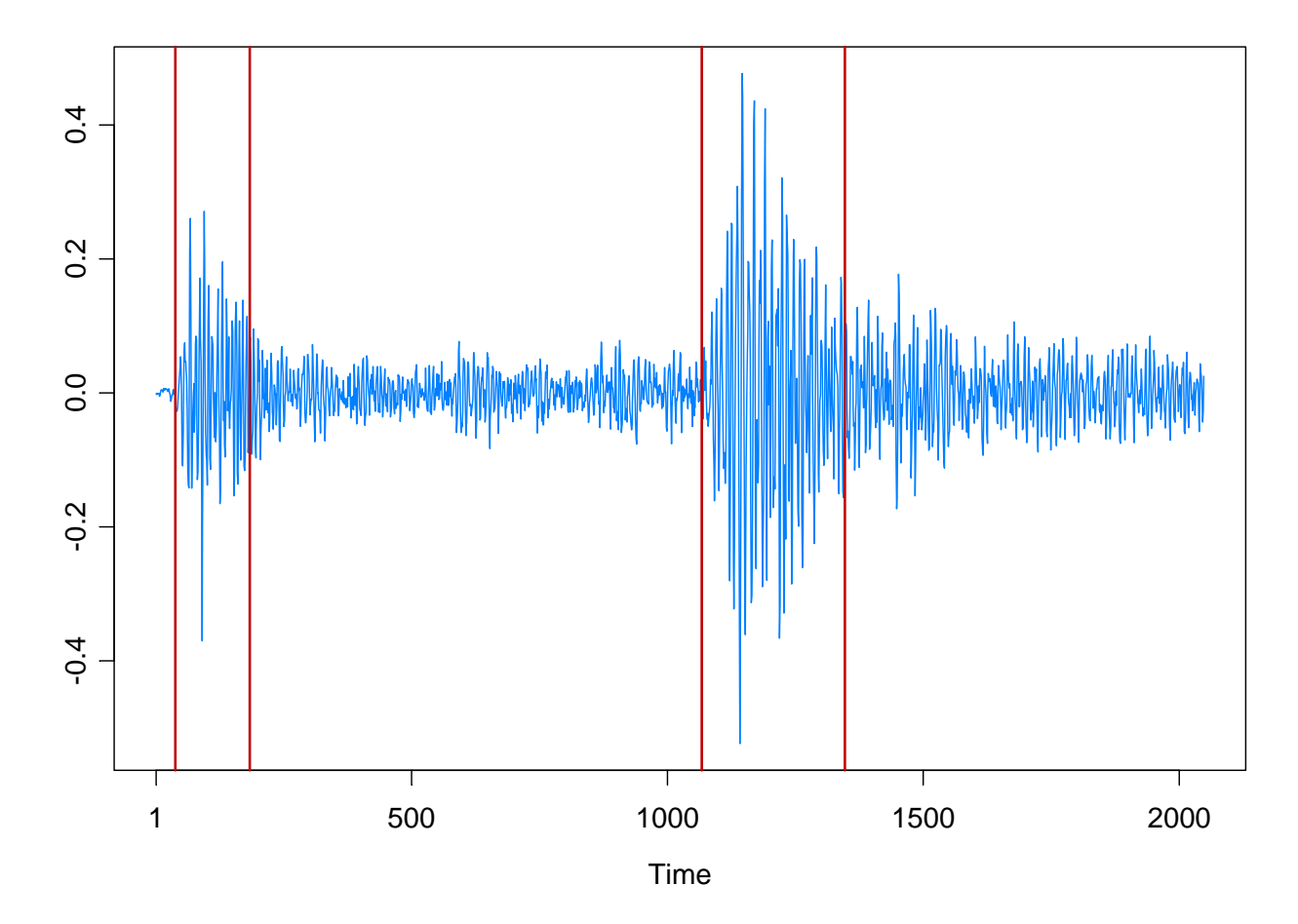

# Examples

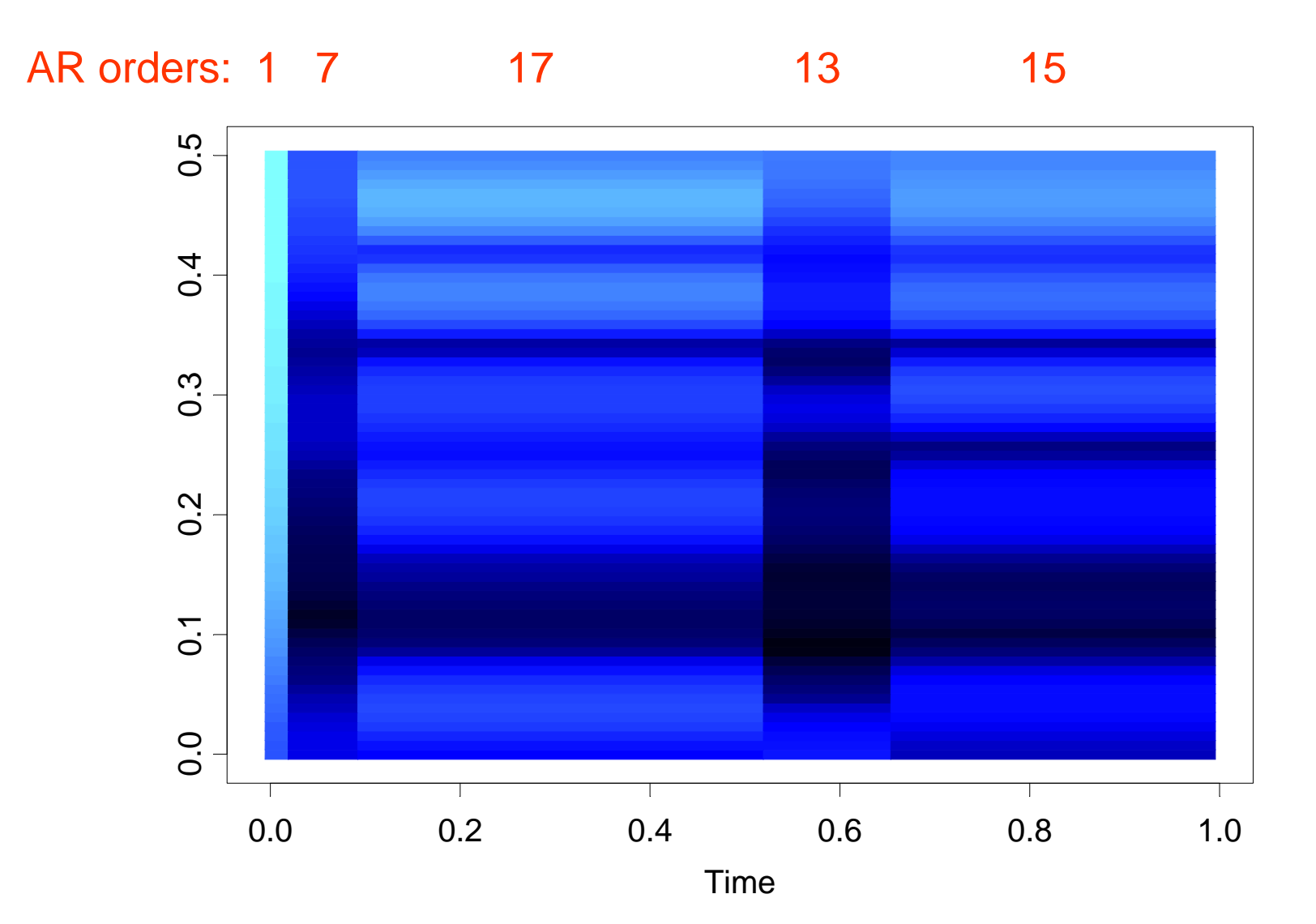

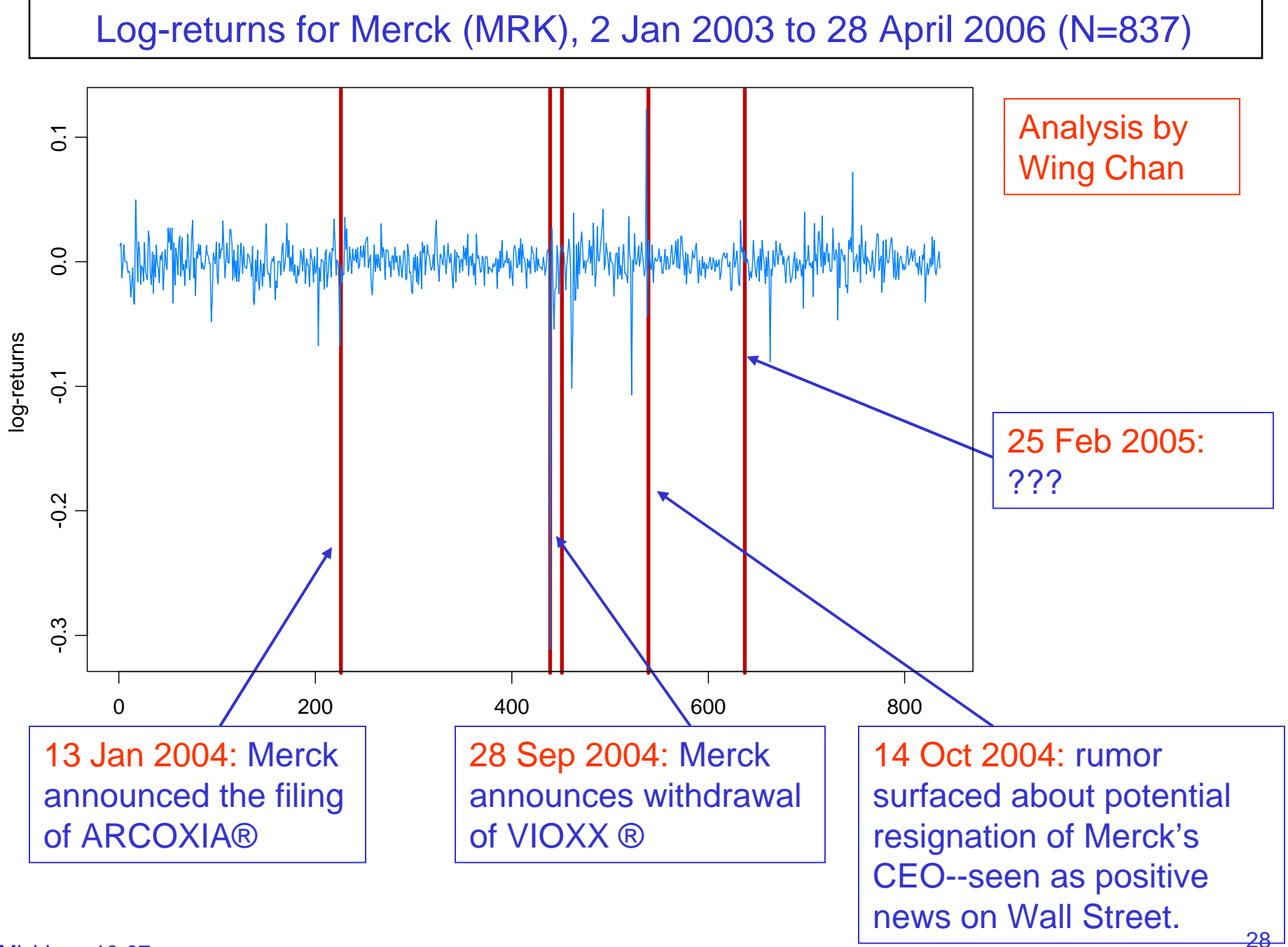

# Example: EEG Time series

Data: Bivariate EEG time series at channels T3 (left temporal) and P3 (left parietal). Female subject was diagnosed with left temporal lobe epilepsy. Data collected by Dr. Beth Malow and analyzed in Ombao et al (2001). (n=32,768; sampling rate of 100H). Seizure started at about 1.85 seconds.

 $G$ A GA bivaniate rinsta at the sult of pieces betwith pothers of orders,  $111$  and  $2$  and  $2$  and  $9$ ,  $6$  also  $9$ ,  $6$  also  $9$ ,  $6$ ,  $1$ 

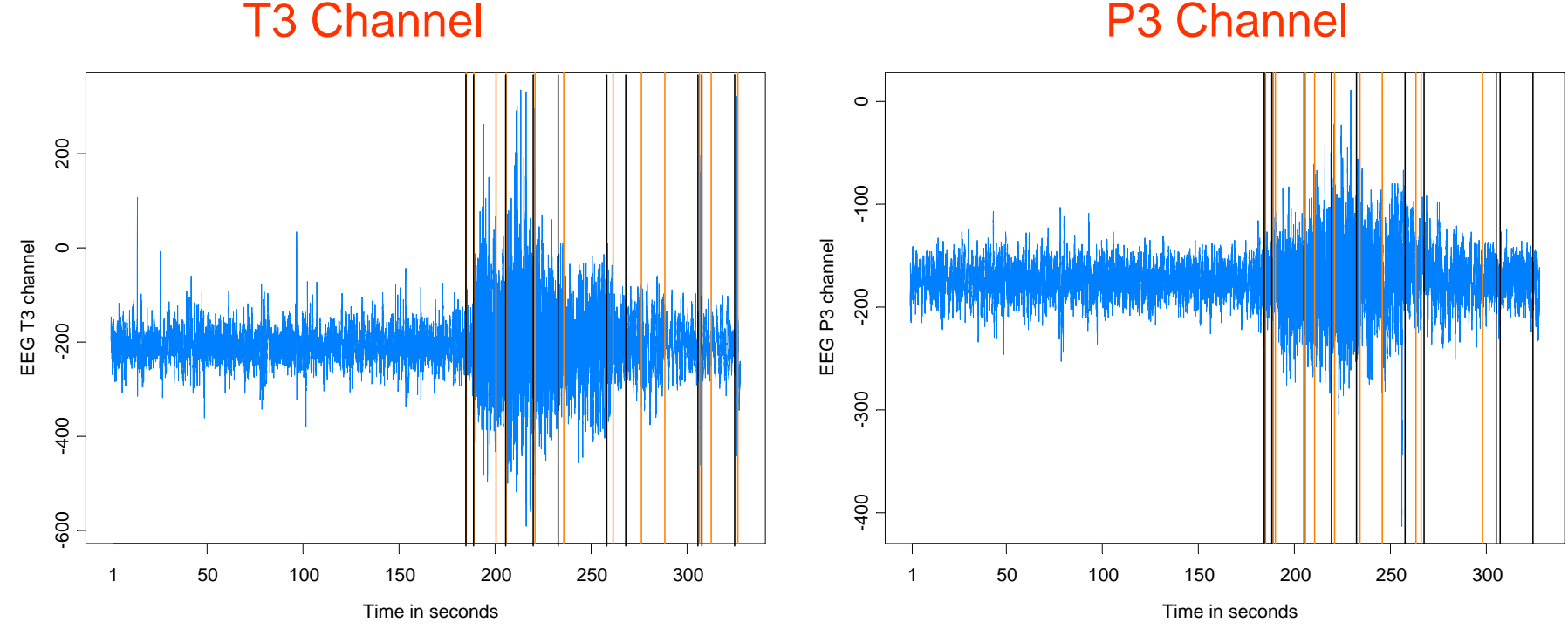

Michigan 10-07

#### Example: EEG Time series (cont)

Remarks:

- the general conclusions of this analysis are similar to those reached in Ombao et al.
- prior to seizure, power concentrated at lower frequencies and then spread to high frequencies.
- power returned to the lower frequencies at conclusion of seizure.

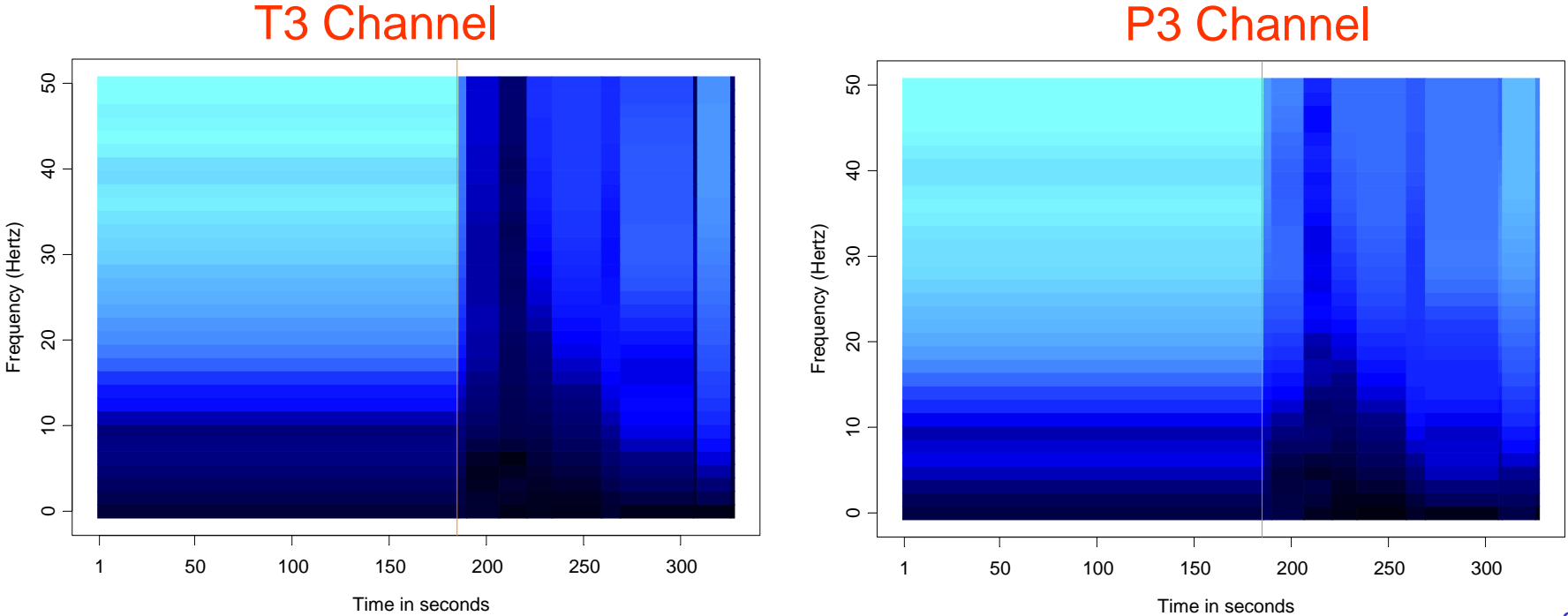

#### Example: EEG Time series (cont)

Remarks (cont):

- T3 and P3 strongly coherent at 9-12 Hz prior to seizure.
- strong coherence at low frequencies just after onset of seizure.
- strong coherence shifted to high frequencies during the seizure.

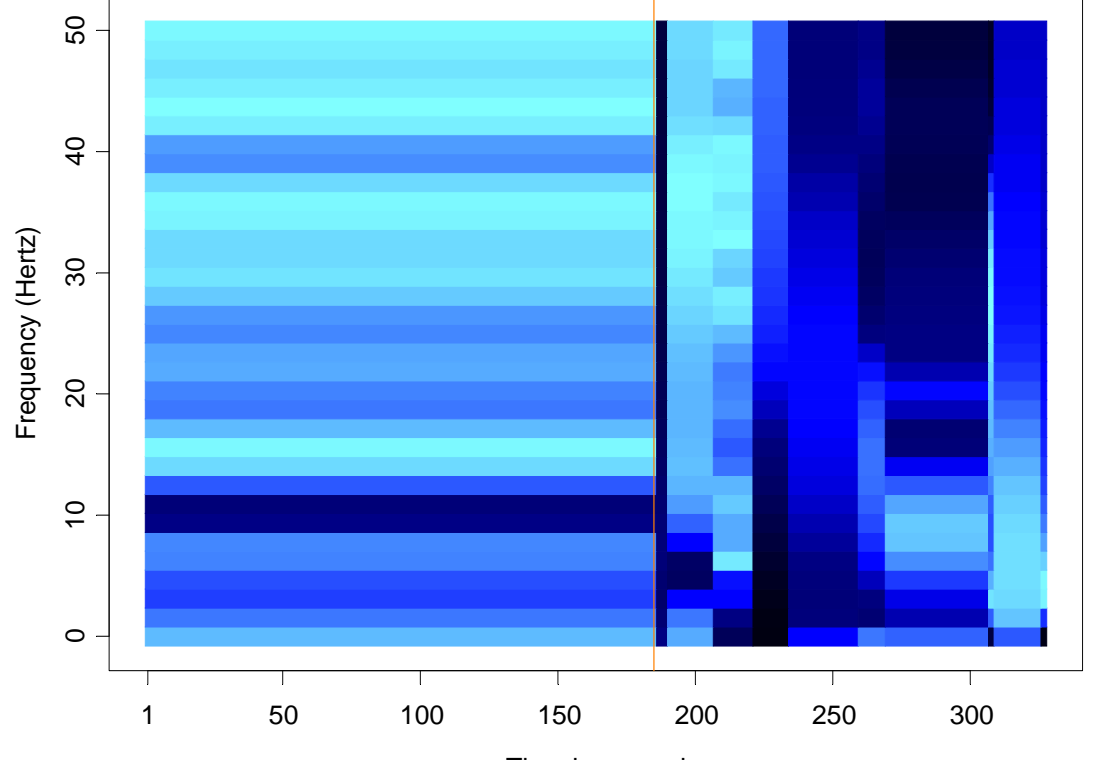

#### T3/P3 Coherency

Michigan 10-07

Time in seconds

# Application to GARCH

Garch(1,1) model: 
$$
Y_t = \sigma_t \varepsilon_t
$$
, { $\varepsilon_t$ } ~ IID(0,1)  

$$
\sigma_t^2 = \omega_j + \alpha_j Y_{t-1}^2 + \beta_j \sigma_{t-1}^2
$$
, if  $\tau_{j-1} \le t < \tau_j$ .

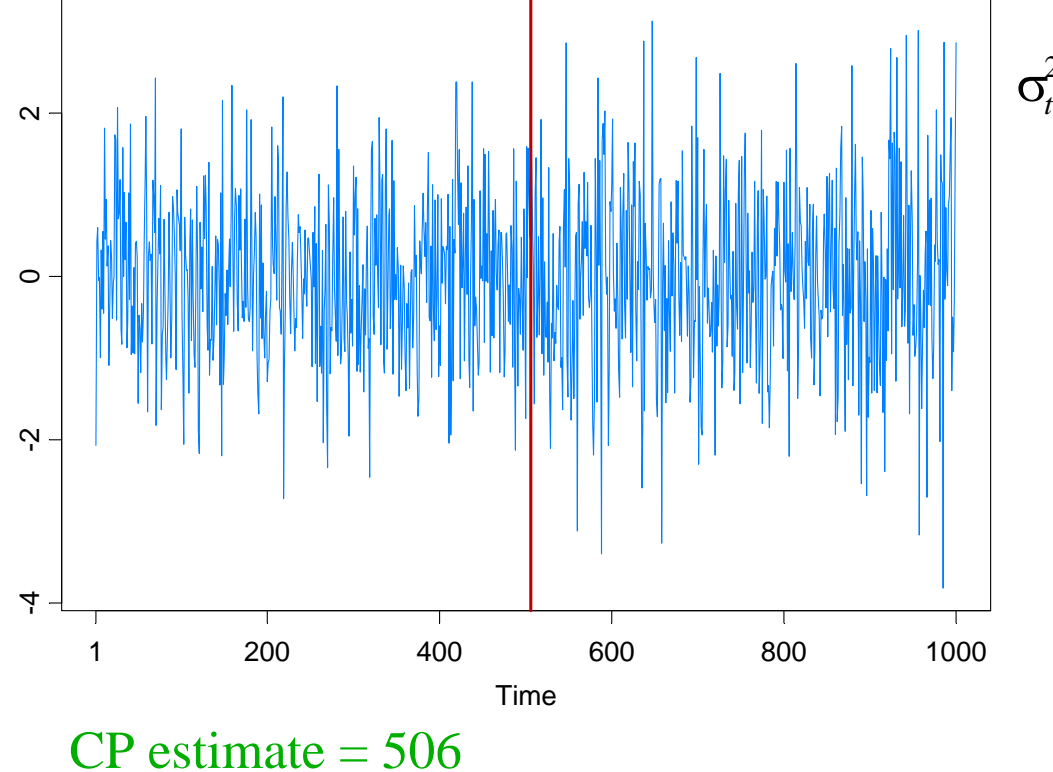

AG = Andreou and Ghysels (2002)

 $\sigma_t^2 = \begin{cases} .4 + .1Y_{t-1}^2 + .5\sigma_{t-1}^2, & \text{if } 1 \le t < 501, \\ .4 + .1Y_{t-1}^2 + .6\sigma_{t-1}^2, & \text{if } 501 \le t < 1000. \end{cases}$ 

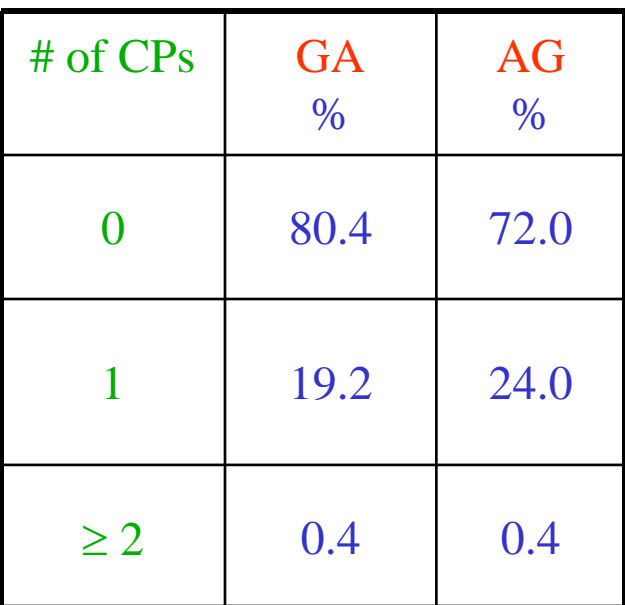

#### Application to GARCH (cont)

$$
\begin{aligned}\n\text{Garch}(1,1) \text{ model:} \quad Y_t &= \sigma_t \varepsilon_t, \qquad \{\varepsilon_t\} \sim \text{IID}(0,1) \\
\sigma_t^2 &= \omega_j + \alpha_j Y_{t-1}^2 + \beta_j \sigma_{t-1}^2, \qquad \text{if } \tau_{j-1} \le t < \tau_j.\n\end{aligned}
$$

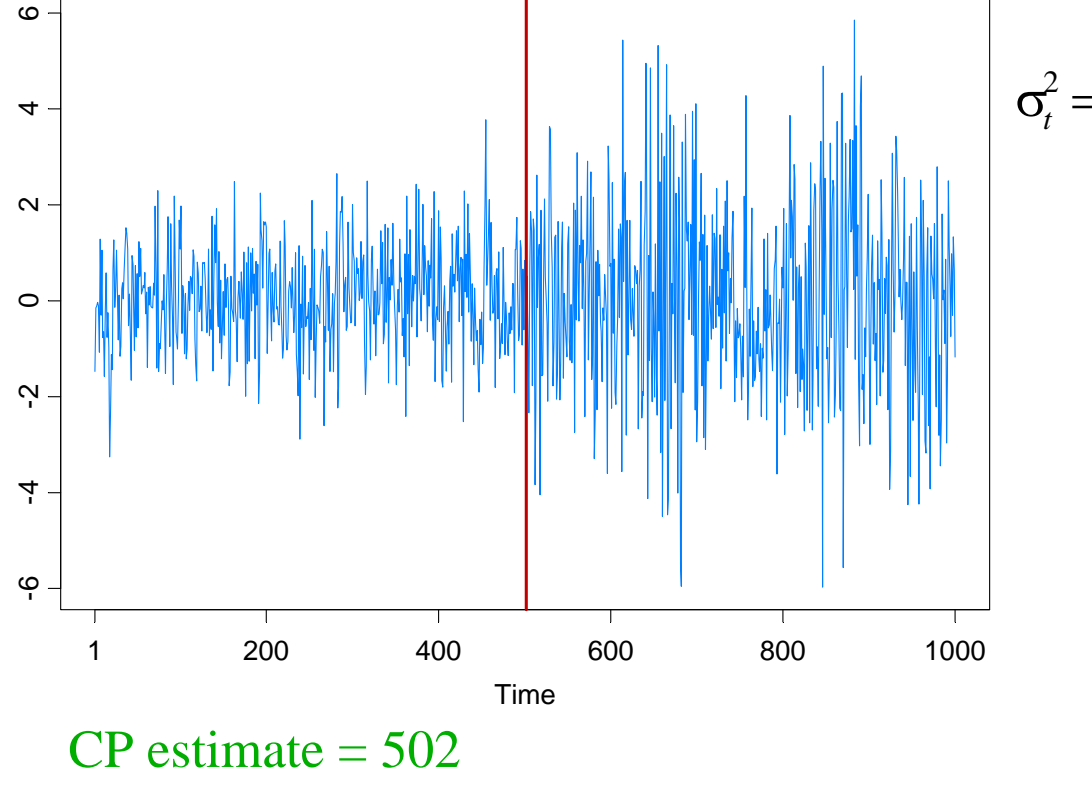

 $\sigma_t^2 = \begin{cases} .4 + .1Y_{t-1}^2 + .5\sigma_{t-1}^2, & \text{if } 1 \le t < 501, \\ .4 + .1Y_{t-1}^2 + .8\sigma_{t-1}^2, & \text{if } 501 \le t < 1000. \end{cases}$ 

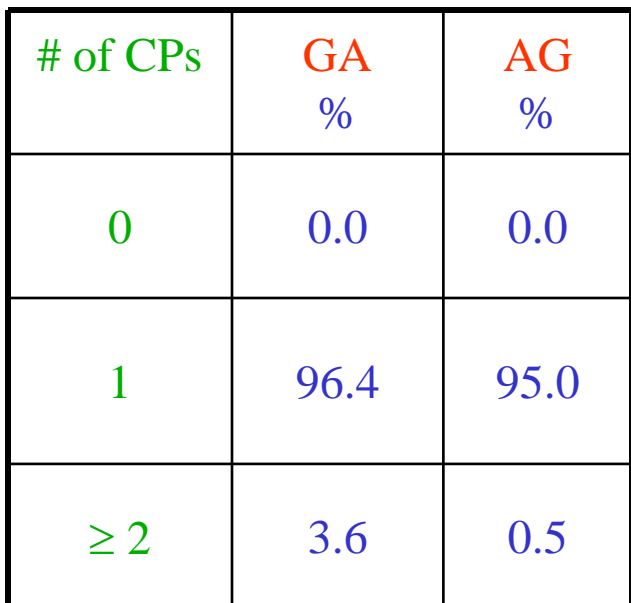

AG = Andreou and Ghysels (2002)

#### Application to GARCH (cont)

 $\textsf{More simulation results for } \textsf{Garch}(1,1) \, : \; \; Y_{_t} \! = \! \sigma_t \varepsilon_t, \quad \; \; \{ \varepsilon_t \} \! \sim \textsf{IID}(0,1)$ 

$$
\sigma_t^2 = \begin{cases}\n.05 + .4Y_{t-1}^2 + .3\sigma_{t-1}^2, & \text{if } 1 \le t < \tau_1, \\
1.00 + .3Y_{t-1}^2 + .2\sigma_{t-1}^2, & \text{if } \tau_1 \le t < 1000\n\end{cases}
$$

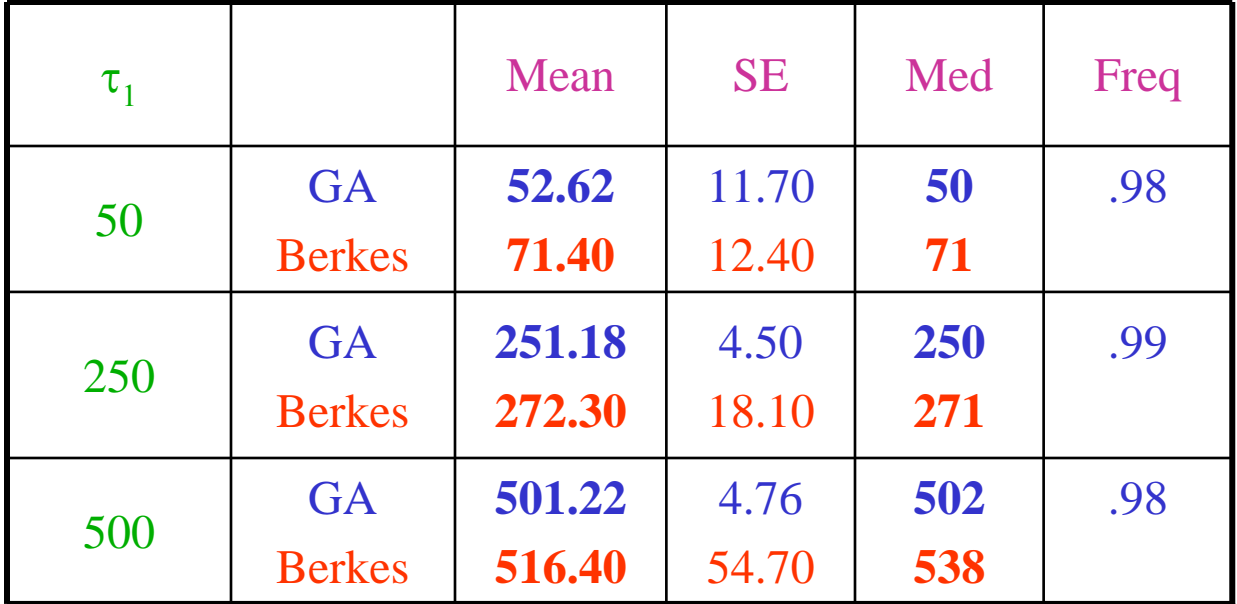

Berkes = Berkes, Gombay, Horvath, and Kokoszka (2004).

#### Application to Parameter-Driven SS Models

State Space Model Setup:

Observation equation:

 $p(\textit{y}_t \mid \alpha_t) = \textsf{exp}\{\alpha_t \textit{y}_t - b(\alpha_t) + c(\textit{y}_t)\}.$ 

State equation:  $\{\alpha_i\}$  follows the piecewise AR(1) model given by

$$
\alpha_t = \gamma_k + \phi_k \alpha_{t-1} + \sigma_k \varepsilon_t, \quad \text{if} \quad \tau_{k-1} \leq t < \tau_k \, ,
$$

 $\text{where} \quad 1 = \tau_{\textit{0}} < \; \tau_{\textit{1}} \; < \; \ldots \; < \tau_{\textit{m}} < \textit{n}, \; \text{ and } \; \{ \varepsilon_{\textit{t}} \} \sim \textsf{IID} \; \textsf{N}(0,1).$ 

Parameters:

*m* <sup>=</sup> number of break points  $\tau_k$  = location of break points  $\gamma_{\boldsymbol{k}}^{}$  = level in k<sup>th</sup> epoch  $\Phi_{\boldsymbol{k}}$  = AR coefficients k<sup>th</sup> epoch  $\mathsf{\sigma}_{\mathsf{k}}^{}$  = scale in k<sup>th</sup> epoch

#### Application to Structural Breaks—(cont)

Estimation: For  $(m, \tau_1, \ldots, \tau_m)$  fixed, calculate the approximate likelihood evaluated at the "MLE", i.e.,

$$
L_a(\hat{\psi}; y_n) = \frac{|G_n|^{1/2}}{(K + G_n)^{1/2}} \exp{\{y_n^T \alpha^* - 1^T \{b(\alpha^*) - c(y_n)\} - (\alpha^* - \mu)^T G_n(\alpha^* - \mu)/2\}},
$$

where  $\hat{\psi} = (\hat{\gamma}_1, \ldots, \hat{\gamma}_m, \phi_1, \ldots, \phi_m, \hat{\sigma}_1^2, \ldots, \hat{\sigma}_m^2)$  is the MLE. ˆ.,,,,,,  $\hat{\overline{\varphi}}_m, \hat{\overline{\sigma}}_1^2, \ldots, \hat{\overline{\sigma}}_m^2)$ , . . . و ˆ $\hat{\psi} = (\hat{\gamma}_1, \ldots, \hat{\gamma}_m, \hat{\phi}_1, \ldots, \hat{\phi}_m, \hat{\sigma}_1^2, \ldots, \hat{\sigma}_m^2)$ 

Remark: The exact likelihood is given by the following formula where $L(\psi; y_n) = L_a(\psi; y_n) E r_a(\psi),$  $Er_a(\psi) = \int \exp\{R(\alpha_n; \alpha^*)\} p_a(\alpha_n | y_n; \psi) d\alpha_n.$ 

It turns out that  $\log (E_{\mathcal{T}_a}(\psi))$  is nearly linear and can be approximated

by a linear function via importance sampling,

$$
e(\psi) \sim e(\hat{\psi}_{AL}) + \dot{e}(\hat{\psi}_{AL})(\psi - \hat{\psi}_{AL})
$$

#### SV Process Example

Model: Y<sub>t</sub> | α<sub>t</sub> ∼ M(0,exp{α<sub>t</sub>}), α<sub>t</sub> = γ + φ α<sub>t-1</sub>+ ε<sub>t</sub> , {ε<sub>t</sub>}∼IID N(0, σ<sup>2</sup>)

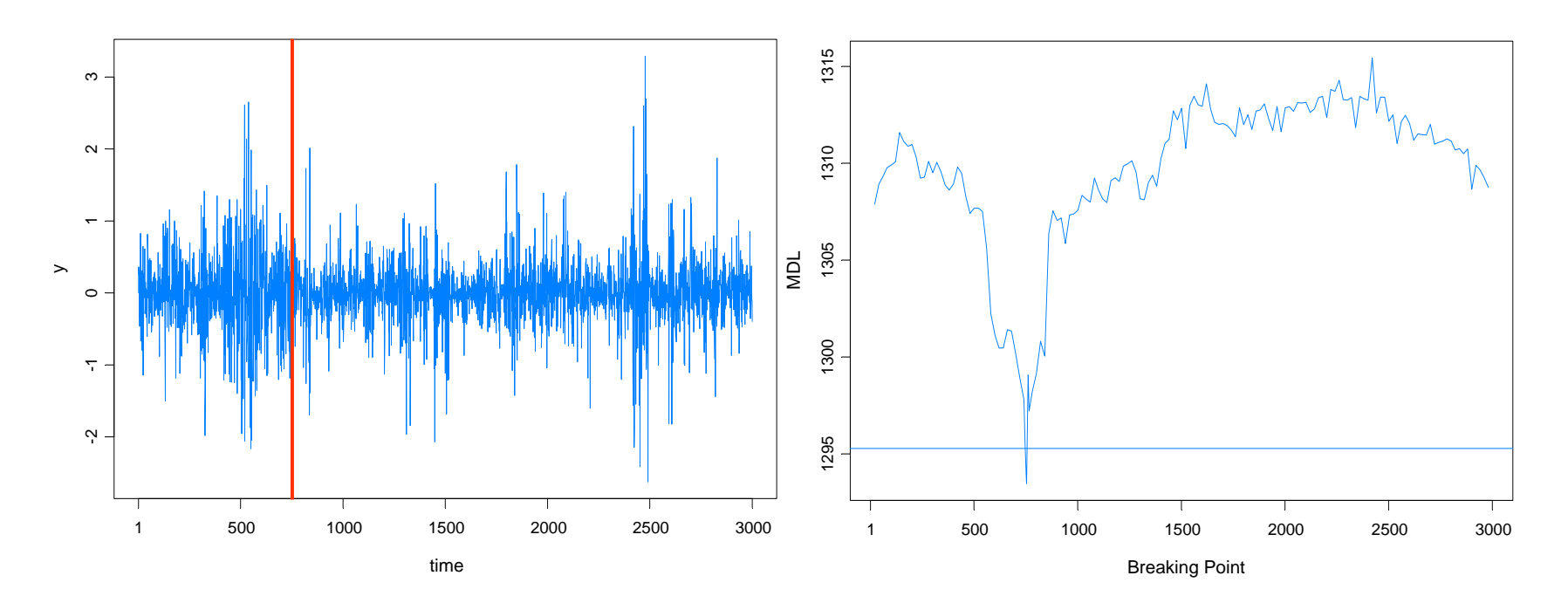

#### True model:

- *Y*<sub>t</sub> |  $\alpha$ <sub>t</sub> ~ *N*(0, exp{ $\alpha$ <sub>t</sub>}),  $\alpha$ <sub>t</sub> = -.05 + .975 $\alpha$ <sub>t-1</sub>+  $\varepsilon$ <sub>t</sub>, { $\varepsilon$ <sub>t</sub>}~IID N(0, .05),  $t \le 750$
- *Y*<sub>t</sub> |  $\alpha$ <sub>t</sub> ~ *N*(0, exp{ $\alpha$ <sub>t</sub> }),  $\alpha$ <sub>t</sub> = -.25 +.900 $\alpha$ <sub>t-1</sub>+  $\varepsilon$ <sub>t</sub>, { $\varepsilon$ <sub>t</sub>}~IID N(0, .25), *t* > 750.
- GA estimate 754, time 1053 secs

#### SV Process Example

Model: Y<sub>t</sub> | α<sub>t</sub> ∼ M(0,exp{α<sub>t</sub>}), α<sub>t</sub> = γ + φ α<sub>t-1</sub>+ ε<sub>t</sub> , {ε<sub>t</sub>}∼IID N(0, σ<sup>2</sup>)

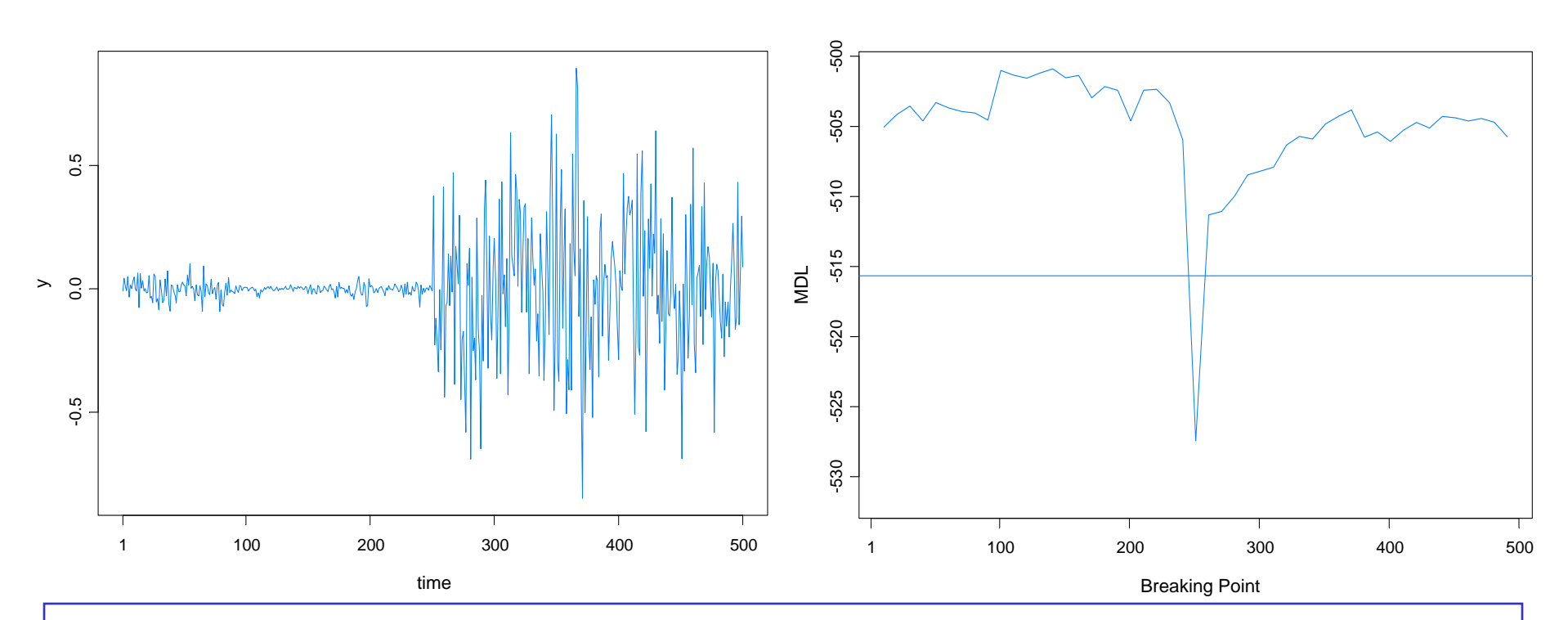

#### True model:

- *Y*<sub>t</sub> |  $\alpha$ <sub>t</sub> ~ *N*(0, exp{ $\alpha$ <sub>t</sub>}),  $\alpha$ <sub>t</sub> = -.175 + .977 $\alpha$ <sub>t-1</sub>+  $\varepsilon$ <sub>t</sub>, { $\varepsilon$ <sub>t</sub>}~IID N(0, .1810),  $t \le 250$
- $Y_t | \alpha_t \sim N(0, \exp{\{\alpha_t\}}), \alpha_t = -0.010 + 0.996\alpha_{t-1} + \varepsilon_t, \{\varepsilon_t\} \sim \text{IID } N(0, .0089), t > 250.$
- GA estimate 251, time 269s

#### SV Process Example-(cont)

True model:

$$
\bullet \ \ Y_{t} \mid \alpha_{t} \sim N(0, \exp\{a_{t}\}), \ \alpha_{t} = -.175 + .977\alpha_{t-1} + e_{t}, \ \ \{\varepsilon_{t}\} \sim \text{IID N}(0, .1810), \ t \le 250
$$

*■ Y*<sub>t</sub> | α<sub>t</sub> ~ *N*(0, exp{α<sub>t</sub>}), α<sub>t</sub> = -.010 +.996α<sub>t-1</sub>+ ε<sub>t</sub>, {ε<sub>t</sub>}~IID N(0, .0089), *t* > 250.

Fitted model based on no structural break:

b. *Y*<sub>t</sub> | α<sub>t</sub> ∼ *N*(0, exp{α<sub>t</sub>}), α<sub>t</sub> = -.0645 + .9889α<sub>t-1</sub>+ ε<sub>t</sub>, {ε<sub>t</sub>}~IID N(0, .0935)

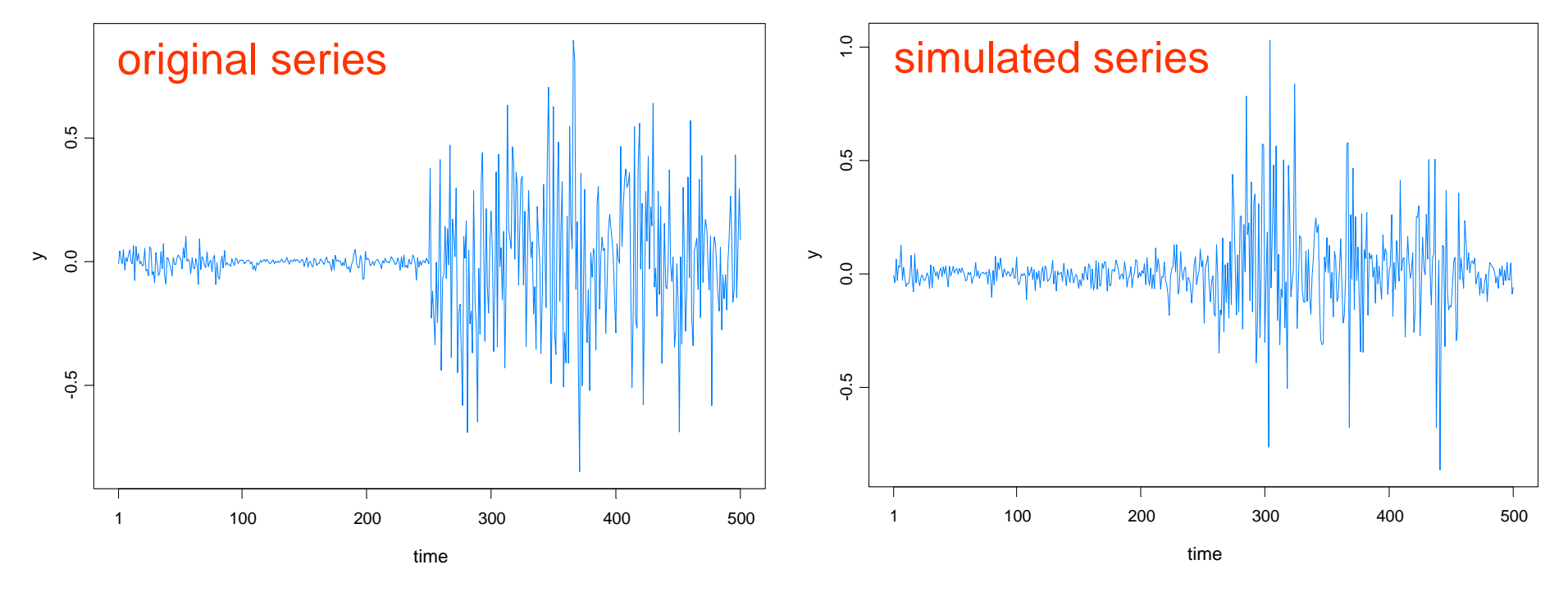

#### SV Process Example-(cont)

Fitted model based on no structural break:

$$
\bullet \quad Y_t \mid \alpha_t \sim N(0, \exp\{\alpha_t\}), \ \alpha_t = -.0645 + .9889\alpha_{t-1} + \varepsilon_t \ , \ \{\varepsilon_t\} \sim \text{IID } N(0, .0935)
$$

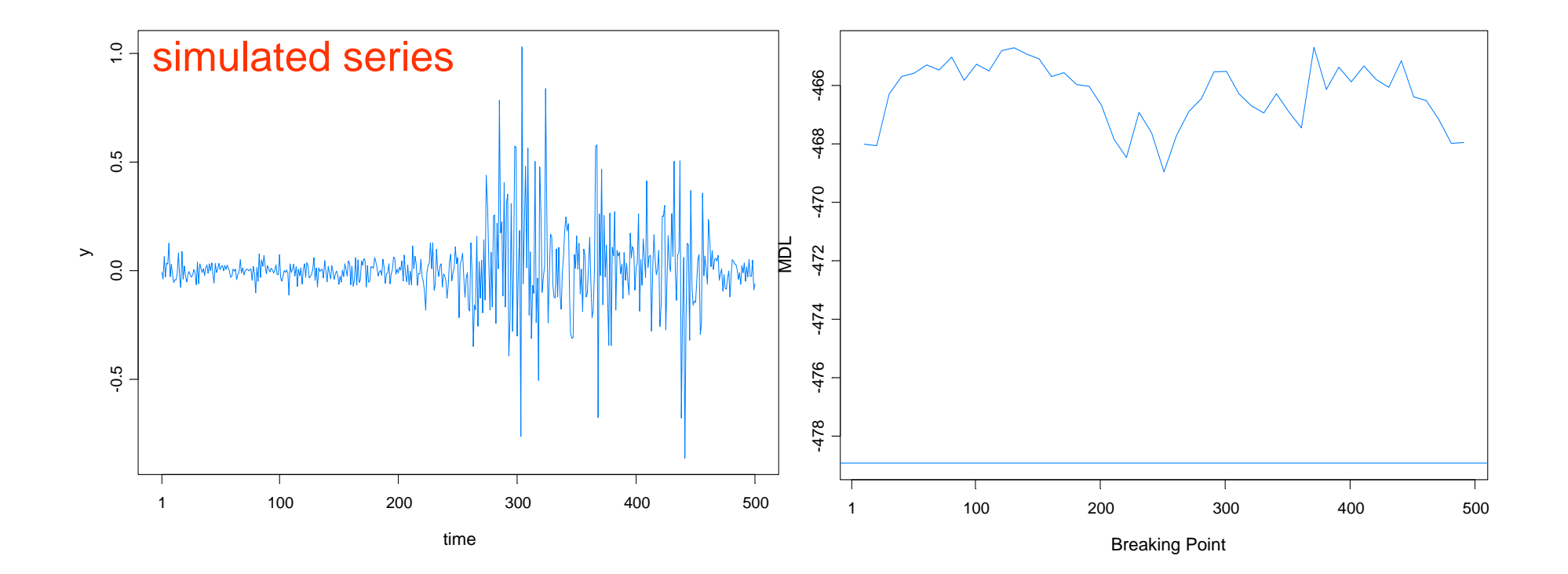

# Summary Remarks

1. *MDL* appears to be a good criterion for detecting structural breaks.

2. Optimization using a *genetic algorithm* is well suited to find a near optimal value of MDL.

3. This procedure extends easily to *multivariate* problems.

4. While estimating structural breaks for nonlinear time series models is *more challenging*, this paradigm of using *MDL together GA* holds promise for break detection in *parameter-driven* models and other nonlinear models.

5. Extensions to *outlier* (both innovation and additive) *detection* are currently under study. Preliminary results look promising.